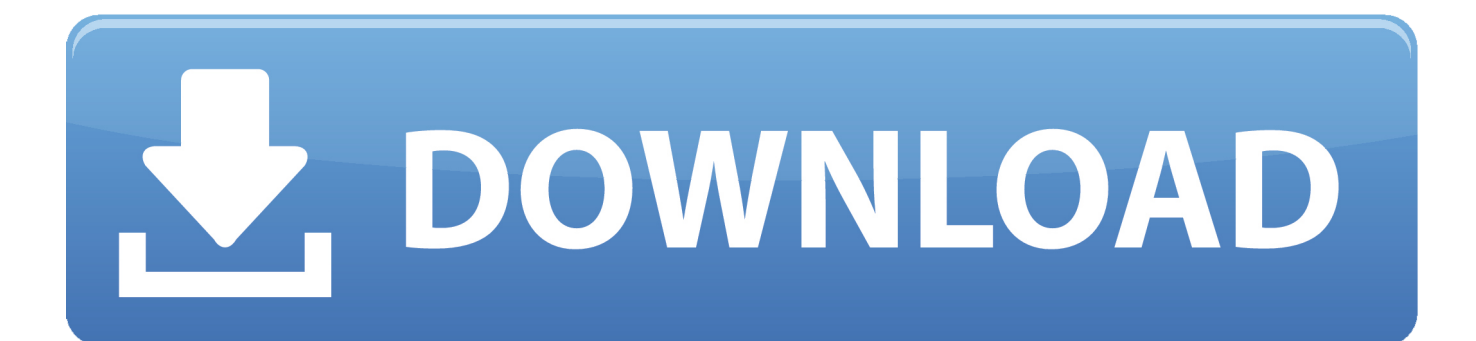

[AutoCAD Map 3D 2010 Scaricare Attivatore 32 Bits Italiano](http://imgfil.com/16xw9l)

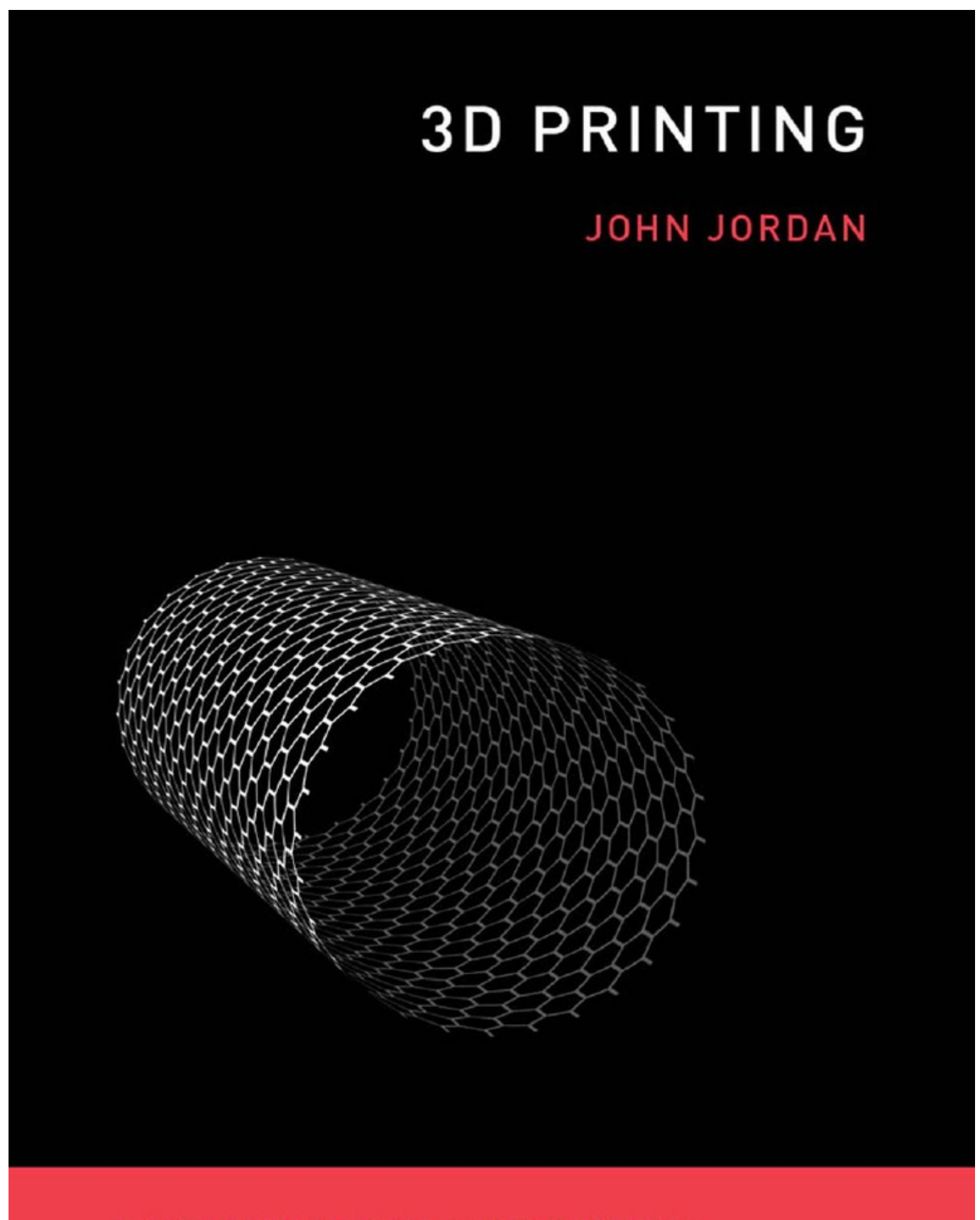

THE MIT PRESS ESSENTIAL KNOWLEDGE SERIES

[AutoCAD Map 3D 2010 Scaricare Attivatore 32 Bits Italiano](http://imgfil.com/16xw9l)

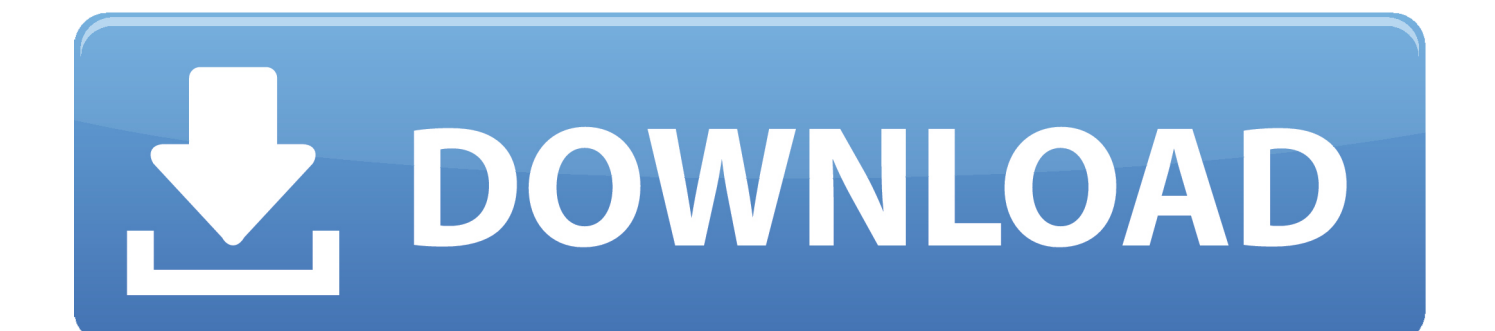

Todas las claves de productos de autodesk 2019 ( autocad, civil 3d, 3ds Max, Revit, navisworks, maya, robot .... Before installing Autodesk ® AutoCAD Map 3D 2016, it is important that you verify that your ... Microsoft Windows 32-bit System Requirements ... Media, Download and Installation from DVD ... Microsoft® Access® Driver (\*.mdb, \*.accdb), Microsoft Access database engine 2010 (English) 14.00.4760.1000.. Solution: Operating system- 32-Bit Windows® XP Professional Edition SP2 or later. Windows Vista ®SP2 or later including: Windows Vista .... [PC-WIN] Autodesk AutoCAD 2018 ITA (x86 32bit – x64 64bit) + Keygen ... Scaricare il software dal TORRENT FILE DOWNLOAD; Installare .... With 64-bit AutoCAD Map 3D, you will need the 64-bit Microsoft Access Database ... However, if you 32-bit Office installed, you will need to install the Access Database Engine 2010 for 64-bit separately, and if you try ... Français (French), Italiano (Italian), Latviešu valoda (Latvian), Lietuvių kalba (Lithuanian) .... Autodesk provides students, educators, and institutions free access to AutoCAD ... AutoCAD Map 3D software provides access to GIS and mapping data to support ... but you can email yourself the link to download it later on your PC or Mac.. ... 2015, & Infrastructure Administrator 2015. Oct 13 2014Download ... AutoCAD Map 3D 2015 SP3 (32-bit) (exe - 103Mb). AutoCAD Map 3D 2015 SP3 (64-bit) ... a49d837719